3. Since  $x_1 = 3$  and  $y = 5x-4$  is tangent to  $y = f(x)$  at  $x = 3$ , we simply need to find where the tangent line  $x$ <sup>-</sup> axis.  $y=0 \Rightarrow 5x_2$ -4=0 $\Rightarrow x_2$ = 4 5 intersects the x- axis.  $y=0 \Rightarrow 5x -4=0 \Rightarrow x = \frac{1}{6}$ .

5. 
$$
f(x)=x^3+2x-4 \Rightarrow f'(x)=3x^2+2
$$
, so  $x_{n+1}=x_n-\frac{x_n^3+2x_n-4}{3x_n^2+2}$ . Now  $x_1=1 \Rightarrow x_2=1-\frac{1+2-4}{3\cdot 1^2+2}=1-\frac{-1}{5}=1.2 \Rightarrow$ 

$$
x_3 = 1.2 - \frac{(1.2)^3 + 2(1.2) - 4}{3(1.2)^2 + 2} \approx 1.1797.
$$

11. To approximate  $x=\sqrt[3]{30}$  (so that  $x^3=30$ ), we can take  $f(x)=x^3-30$ . So  $f'(x)=3x^2$ , and thus,  $x_{n+1} = x_n$ *x* 3 *n* 30  $3x^2$ *n* . Since  $\sqrt[3]{27}$  = 3 and 27 is close to 30, we'll use  $x_1$  = 3. We need to find

approximations until they agree to eight decimal places.  $x_1 = 3 \Rightarrow x_2 \approx 3.11111111$ ,  $x_3 \approx 3.10723734$ ,  $x_4 \approx 3.10723251 \approx x_5$ . So  $\sqrt[3]{30} \approx 3.10723251$ , to eight decimal places. Here is a quick and easy shown are from the TI-83 Plus, but the method is similar on other calculators.) Assign  $f(x)=x^3-30$  to  $Y_1$ , and  $f'(x)=3x^2$  to  $Y_2$ . Now store  $x_1=3$  in X and then enter  $X-Y_1/Y_2 \rightarrow X$  to get  $x_2=3.\overline{1}$ . By successively pressing the ENTER key, you get the approximations  $x_3, x_4, \dots$ . method for finding the iterations for Newton's method on a programmable calculator. (The screens

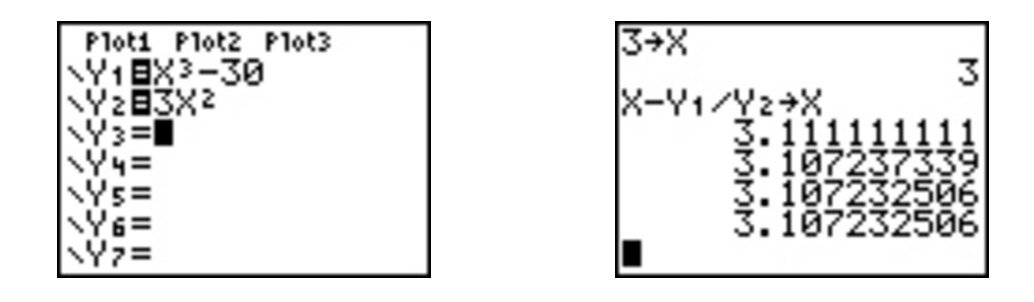

In Derive, load the utility file NEWTON $(x^2-30, x, 3)$  and then APPROXIMATE to get . You can request a specific iteration by adding a fourth argument. For example, NEWTON $(x \land -30, x, 3, 2)$ gives [3,3.11111111,3.10723733].

In Maple, make the assignments  $f:=x \rightarrow x^3-30$ ;  $g:=x \rightarrow x-f(x)/D(f)(x)$ ;  $x \rightarrow x^3-3.$ ;. Repeatedly execute the command  $x:=g(x)$ ; to generate successive approximations.

In Mathematica, make the assignments  $f[x]:=x^3-30$  ,  $g[x]:=x-f[x]/f$   $\left[\frac{f}{x}\right]$ , and  $x=3$ . Repeatedly execute the command  $x=g[x]$  to generate successive approximations.

13. 
$$
f(x)=2x^3-6x^2+3x+1 \Rightarrow f'(x)=6x^2-12x+3 \Rightarrow x_{n+1}=x_n-\frac{2x_n^3-6x_n^2+3x_n+1}{6x_n^2-12x_n+3}
$$
. We need to find

approximations until they agree to six decimal places.  $x_1=2.5 \Rightarrow x_2 \approx 2.285714$ ,  $x_3 \approx 2.228824$ ,  $x_4 \approx 2.224765$ ,  $x_5 \approx 2.224745 \approx x_6$ . So the root is 2.224745, to six decimal places.

 $\sin x = x^2$ , so  $f(x) = \sin x - x^2 \Rightarrow f'(x) = \cos x - 2x \Rightarrow x_{n+1} = x_n$  $\sin x - x_n^2$ *n*  $\cos x$ <sup>2x</sup><sub>n</sub> 15. , so . From the figure, the

positive root of sin  $x=x^2$  is near  $1.x_1=1 \Rightarrow x_2 \approx 0.891396$ ,  $x_3 \approx 0.876985$ ,  $x_4 \approx 0.876726 \approx x_5$ . So the positive root is 0.876726, to six decimal places.

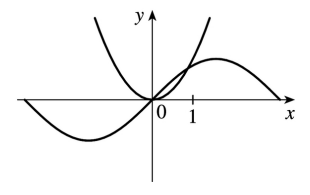

29.  $f(x)=x^3-3x+6 \Rightarrow f'(x)=3x^2-3$ . If  $x_1=1$ , then  $f'(x_1)=0$  and the tangent line used for approximating  $x_2$  is horizontal. Attempting to find  $x_2$  results in trying to divide by zero.

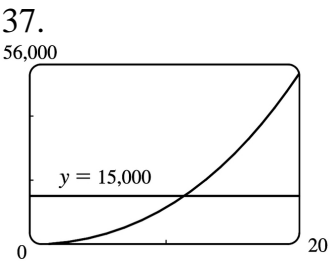

 $V(r) = \pi r^2 (30) +$ 1 2 4  $\left(\frac{4}{3}\pi r^3\right)$  = 30 $\pi r^2$  + 2 The volume of the silo, in terms of its radius, is  $V(r) = \pi r^2 (30) + \frac{1}{2} \left( \frac{4}{3} \pi r^3 \right) = 30 \pi r^2 + \frac{2}{3} \pi r^3$ . From a graph of V, we see that  $V(r)=15$ , 000 at  $r \approx 11$  ft. Now we use Newton's method to solve the

equation 
$$
V(r)
$$
-15, 000=0.  $\frac{dV}{dr} = 60\pi r + 2\pi r^2$ , so  $r_{n+1} = r_n - \frac{30\pi r_n^2 + \frac{2}{3} \pi r_n^3 - 15,000}{60\pi r_n + 2\pi r_n^2}$ . Taking  $r_1 = 11$ , we

get  $r_2 \approx 11.2853$  ,  $r_3 \approx 11.2807 \approx r_4$ . So in order for the silo to hold 15, 000 ft  $^3$  of grain, its radius must be about 11.2807 ft.